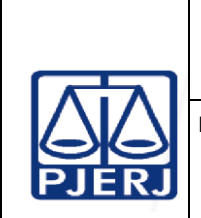

**IMPORTANTE: sempre verifique no** *site* **do TJRJ se a versão impressa do documento está atualizada.**

#### **1 OBJETIVO**

Estabelecer critérios e procedimentos para o recebimento dos malotes, conferência, lançamento dos dados no SISCOMA, encaminhamento e controle do recebimento dos autos de processos e expedientes, originários das unidades organizacionais (UOs) Judiciais e Administrativas do Poder Judiciário do Estado do Rio de Janeiro (PJERJ), do Departamento de Gestão de Acervos Arquivísticos da Secretaria- Geral de Administração (SGADM/DEGEA) e de outros Órgãos Públicos de jurisdição Estadual e/ou Federal.

# **2 CAMPO DE APLICAÇÃO E VIGÊNCIA**

Esta Rotina Administrativa se aplica ao Serviço de Mensageria e Malote da Secretaria-Geral de Logística (SGLOG/SEMGM) e provê orientações aos servidores das demais UOs do PJERJ, passando a vigorar a partir de 05/06/2023.

# **3 DEFINIÇÕES**

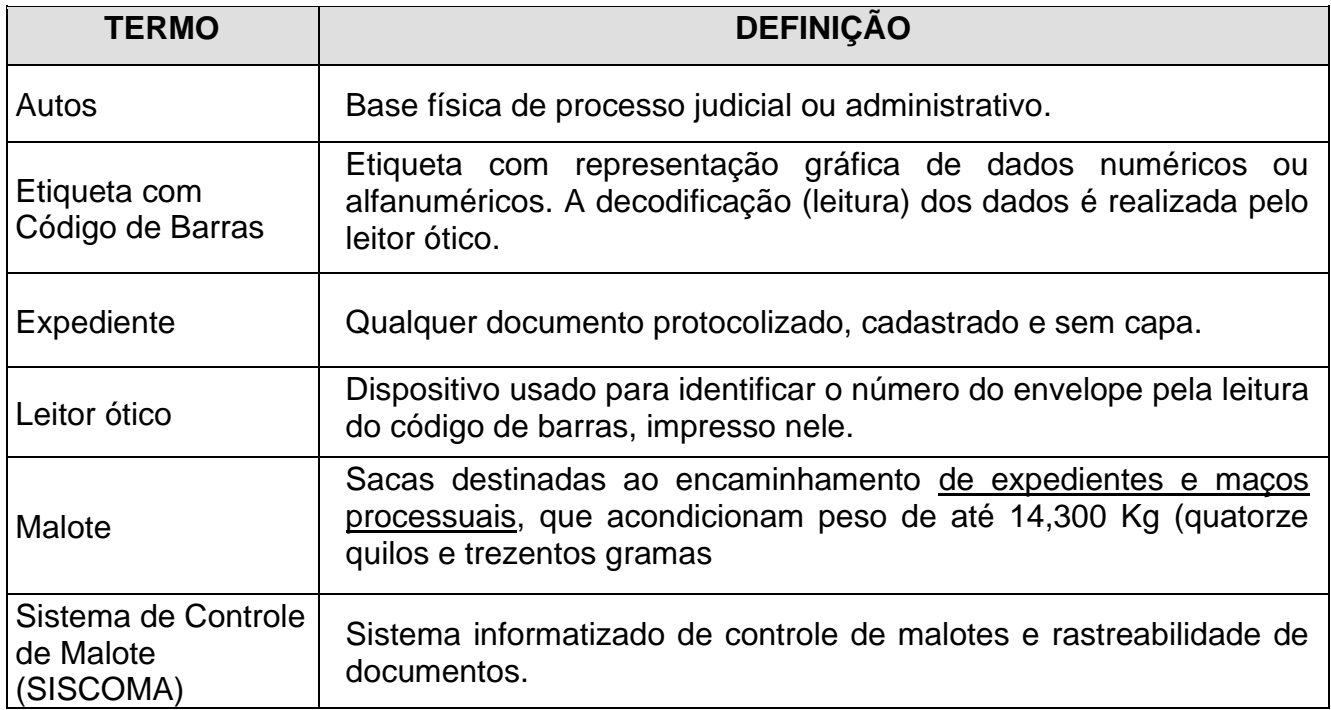

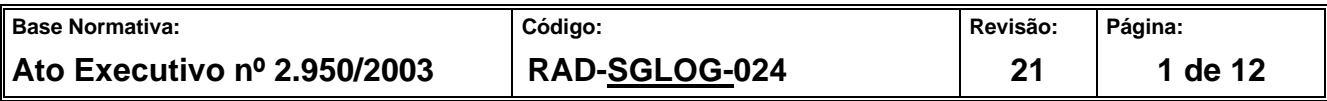

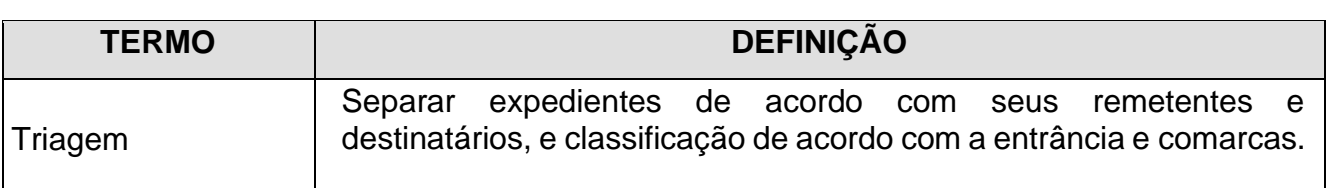

# **4 REFERÊNCIAS**

- [Consolidação Normativa da Corregedoria-Geral de Justiça;](http://cgj.tjrj.jus.br/documents/1017893/1415195/cncgj-18-03-2016.pdf)
- [Lei 6.538, de 22/06/1978 -](http://www.planalto.gov.br/ccivil_03/Leis/L6538.htm) [Dispõe sobre os Serviços Postais;](http://www.planalto.gov.br/ccivil_03/Leis/L6538.htm)
- [Ato Executivo TJ nº 4.191, de 08/09/2009 -](http://webfarm.tjrj.jus.br/biblioteca/index.asp?codigo_sophia=135145) [Resolve que as unidades de primeira e](http://webfarm.tjrj.jus.br/biblioteca/index.asp?codigo_sophia=135145)  [segunda instância do Poder Judiciário, assim como as unidades administrativas que](http://webfarm.tjrj.jus.br/biblioteca/index.asp?codigo_sophia=135145) [dispõem do Sistema Informatizado de Encaminhamento e Recebimento de](http://webfarm.tjrj.jus.br/biblioteca/index.asp?codigo_sophia=135145)  [Expedientes](http://webfarm.tjrj.jus.br/biblioteca/index.asp?codigo_sophia=135145) via malote [-](http://webfarm.tjrj.jus.br/biblioteca/index.asp?codigo_sophia=135145) [SISCOMA, devem movimentar seus expedientes pelo referido](http://webfarm.tjrj.jus.br/biblioteca/index.asp?codigo_sophia=135145)  [sistema, vedado o encaminhamento de forma manual.](http://webfarm.tjrj.jus.br/biblioteca/index.asp?codigo_sophia=135145)

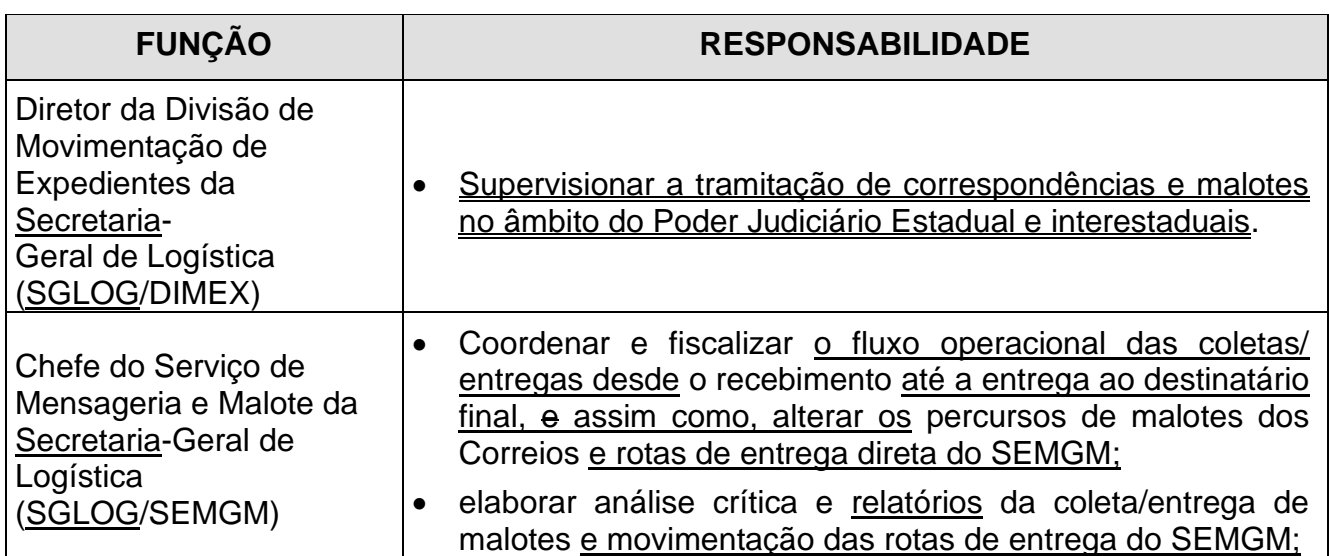

#### **5 RESPONSABILIDADES GERAIS**

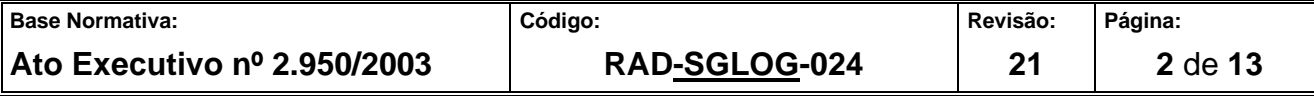

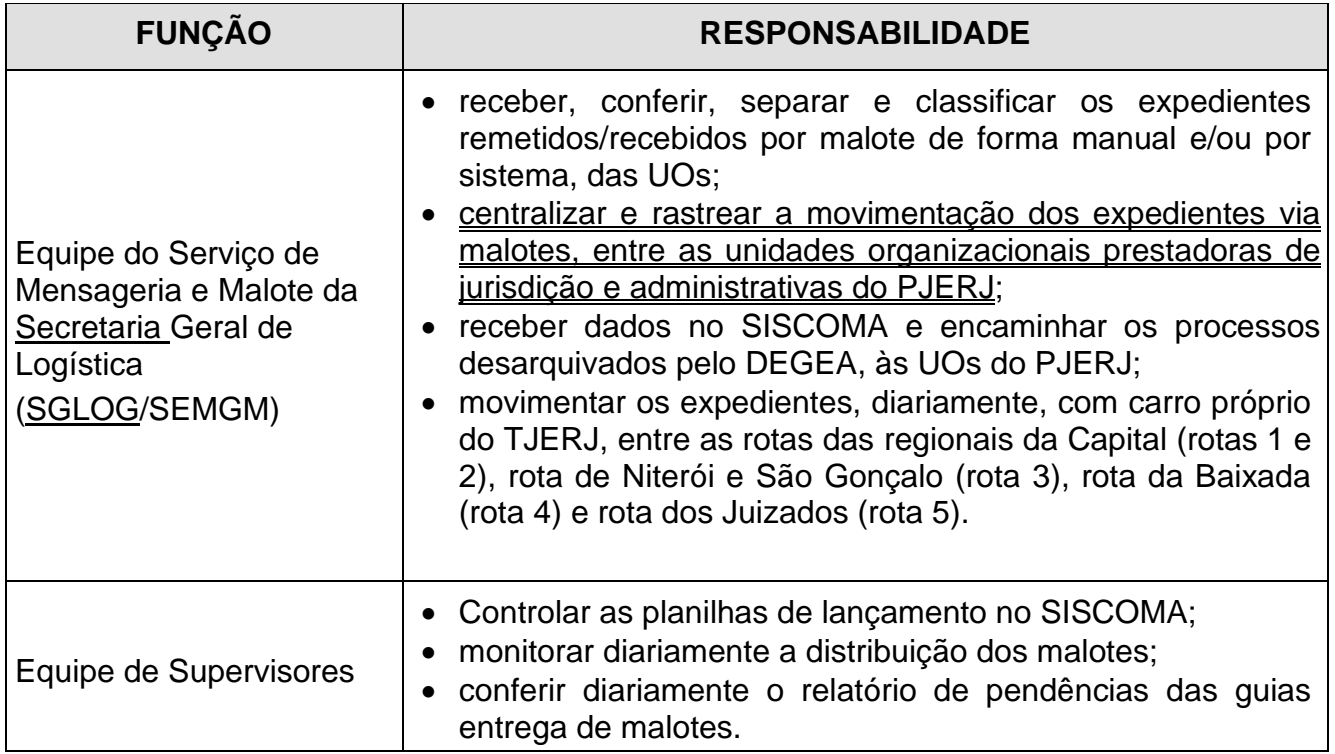

# **6 CONDIÇÕES GERAIS**

- **6.1** O horário de funcionamento do SEMGM é das 9h às 18h.
- **6.2** Diariamente, o SEMGM coleta/entrega as sacas de malotes nos 10 Fóruns Regionais da capital (rotas 1 e 2), Fóruns de Alcântara, Niterói, Região Oceânica, São Gonçalo, Maricá e Itaboraí (rota 3) e comarcas de Duque de Caxias, Nova Iguaçu, São João de Meriti, Nilópolis, Belford Roxo e Mesquita (rota 4), Central de Custódia da Capital, Juizado da Infância, Juizado do Idoso e juizados da capital (rota 5) sendo o processo de registro das sacas lançados no FRM-SGLOG-024-01- Relação de Malotes.
- **6.3** O Manual para Expedição e Recebimento de Malotes, que orienta os usuários sobre como realizar as tarefas, está disponível na intranet, no caminho: Institucional→ Sistema de Gestão → Documentação dos Sistemas de Gestão → Rotinas Administrativas →  $SGLOG \rightarrow MAN-SGLOG-024-01.$
- **6.4** O Manual do Usuário do Sistema de Controle de Malote que orienta os usuários das unidades sobre como utilizar o sistema, está disponível na intranet, no caminho: Serviços → Manuais dos Sistemas de Informática → SISCOMA – Sistema de Malote.

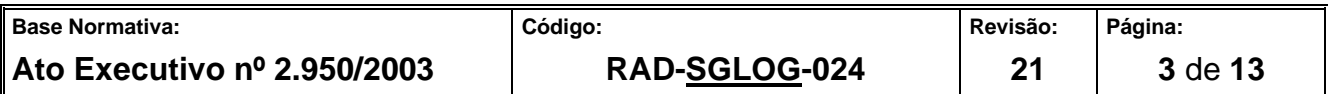

- **6.5** O SEMGM recebe e envia expedientes acondicionados, de forma agrupada, em sacas de malotes, interligando todas as unidades organizacionais judiciais e administrativas do Tribunal de Justiça do RJ (TJERJ), com TJESP,e, encaminha os processos desarquivados pelo DEGEA às UOs do PJERJ.
- **6.6** O processo de trabalho de movimentação de malotes tem início quando a equipe recebe dos Correios as sacas de malote lacradas, os maços de processos do Arquivo Central e as sacas de malote das rotas de percurso exclusivo por carro do Tribunal, e se encerra com o fechamento das sacas entregues, mediante recibo aos Correios ou enviadas pelas rotas de carro do PJERJ.
- **6.6.1** Todos os malotes e maços processuais desarquivados são pesados diariamente na movimentação de entrada e saída do SEMGM, para controlar o peso limite de expediente nos veículos e nas sacas**,** por meio de balanças, de propriedade da empresa contratada que tem a responsabilidade de mantê-las em perfeitas condições de funcionamento, cuja verificação da calibragem terá a periodicidade anual, conforme disposto na Portaria INMETRO Nº 236/94.
- **6.6.1.1** Os Expedientes processuais e Maços desarquivados que pesados ultrapassarem o peso e volume, tornam-se impossibilitados da remessa por meio das sacas de malote, sendo devolvidos pela Supervisão ao remetente através do FRM-SGLOG-059-10 para providenciar o desmembramento.
- **6.6.1.2** Os expedientes transportados e recebidos fora das sacas de malote, que pesados ultrapassem o limite da carga do veículo, serão objetos de comunicação ao remetente para evitar potencial risco ao processo de trabalho.
- **6.6.2** Os contatos para atendimento de aferição das balanças são encaminhados por *e- mail* ao fiscal do Contrato com à Empresa Contratada para a Locação das Balanças e os certificados de conformidade/calibração das balanças encontram-se arquivados em pasta própria com a mesma identificação (Certificados de Conformidade/ Calibração das Balanças), cujo código de registro é o 0-3-6-1c.

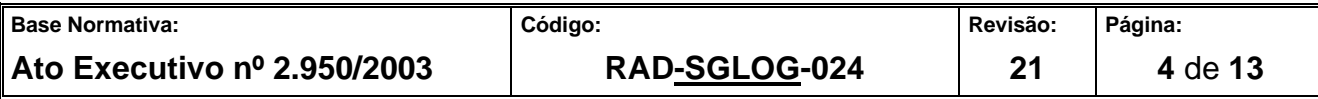

- **6.6.3** Os expedientes recebidos são separados pela equipe de triagem dos respectivos postos de serviço de acordo com a movimentação interna e externa, e após classificados, são lançados no SISCOMA.
- **6.6.3.1** A inconsistência identificada em algum envelope deve ser comunicada de imediato ao supervisor, que, se for o caso, preenche o [Controle de Devolução de Documentos](http://www.tjrj.jus.br/documents/10136/1208117/FRM-DGLOG-059-10-REV-2.doc) (FRM-SGLOG-059-10).
- **6.6.3.2** A urgência no encaminhamento do expediente deve ser informada a esta DIMEX por *e-mail* ao [semgm@tjrj.jus.br,](mailto:semgm@tjrj.jus.br) devendo constar o número da guia de remessa do SISCOMA ou do envelope correspondente e, o documento/expediente deve estar acondicionado e identificado com tarja de urgência em envelope específico para esse fim.
- **6.6.3.3** Informada a urgência pela UO demandante, o SEMGM adota o seguinte procedimento:
- **6.6.3.3.1** Procede à análise para verificação do lapso temporal entre ingresso do documento /expediente e a respectiva saída de acordo com as rotas existentes.
- **6.6.3.3.2** Encaminha o *e-mail* recebido pela UO demandante ao destinatário final, noticiando a urgência no trâmite do expediente.
- **6.6.4** Os processos e expedientes recebidos de forma manual do STJ, STF e TJSP, são cadastrados no SISCOMA para envio aos respectivos destinos.
- **6.6.5** Na ausência de sacas do percurso para o envio de expediente, podem ser utilizadas sacas extras que ficam acauteladas no SEMGM para serem colocadas no percurso, somente após autorização da chefia, comunicado à comarca e, ainda, quando houver urgência da demanda.
- **6.7** Para o fechamento das sacas, cada comarca ou ponto de coleta de malote, deve solicitar os lacres, a cada dois meses, ao Serviço de Mensageria e Malote da Capital (SEMGM) pelos telefones (21) 3133-3658 / 3098 e/ou pelo *e-mail* semgm@tjrj.jus.br, devendo o

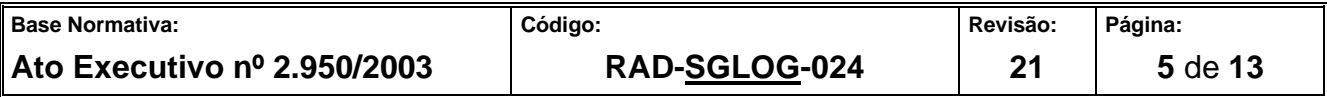

pedido ser realizado com antecedência mínima de 5 dias para evitar o término do material.

**6.8** Em caso de extravio de malotes, a Empresa Brasileira de Correios e Telégrafos (EBCT) comunica o fato, por ofício e registro de ocorrência, ao SEMGM que, de imediato, registra no FRM-SGLOG-029-03 o extravio da saca de malote oriunda da capital, informa a ocorrência às UOs de origem e/ou destinatários dos expedientes; encaminha a guia de malote no SISCOMA para identificação do conteúdo da saca, comunica à DIMEX para as providências pertinentes, solicita a reposição das sacas e o pagamento de indenização aos Correios e providencia o cancelamento dos malotes extraviados no sistema SISCOMA e nos formulários da RAD-SGLOG-024.

#### **7 ABRIR MALOTE**

- **7.1** Diariamente, o SEMGM recebe dos Correios os malotes encaminhados pelas comarcas do PJERJ e TJESP, além dos expedientes oriundos das rotas de carros do TJRJ e do Departamento Geral de Arquivo do PJERJ.
- **7.2** Após o recebimento da saca, executa o procedimento de conferir o percurso e o visor que é identificado por tarja colorida, realiza a troca imediata do destino e confere as condições da saca de malote, sendo que nas sacas pertencentes às ROTAS realizadas pelo TJRJ, os visores não necessitam ser invertidos.
- **7.2.1** Caso seja constatado que a saca se encontra em condição inadequada para uso, procede à troca imediatamente.
- **7.2.2** Pesa a saca, diariamente, com a finalidade de conferir se está dentro do padrão contratual (até 14,300 kg cada uma). Caso haja excedente de peso, nas sacas entregues pela ECT, analisa o motivo e necessidade de comunicar o fato ao remetente.
- **7.2.3** Registra o número do malote e peso no FRM-SGLOG-024-01 e inicia a abertura rompendo o lacre.
- **7.2.4** Retira os expedientes do conteúdo e faz a leitura ótica de cada envelope conferindo com a guia de malote da comarca.

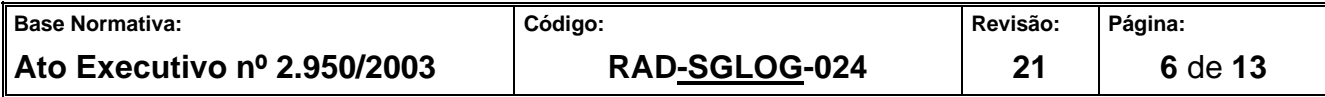

**7.3** Se o destino for para outras comarcas, encaminha os expedientes a cada posto de serviço para realizar o envio na guia de malote, se forem destinados às UOs do Complexo Judiciário, encaminha por guia de integração ao serviço de mensageria para fazer a entrega.

#### **8 FECHAR MALOTES**

- **8.1** Cada posto de trabalho é responsável pela preparação, revisão da posição dos visores e fechamento das sacas, até que sejam entregues aos Correios ou enviadas por meio das rotas.
- **8.2** Estando totalmente conferido, recebe a guia e realiza a triagem e separação dos expedientes de acordo com a movimentação interna e externa. Havendo divergência na quantidade de envelopes, informa ao supervisor que providencia contato com a comarca.
- **8.2.1** Imprime relatório, verifica o posicionamento dos visores que devem estar com o endereçamento correto nas sacas para entrega aos Correios, no caso das rotas, não é necessário mudar a posição dos visores que são identificados por números.
- **8.3** Todas as sacas de malotes devem ser devidamente fechadas com os lacres para evitar sua inviolabilidade, e após lançadas no FRM-SGLOG-024-02 – controle de entrega de malotes, para controlar a entrega aos Correios e a entrega por meio das rotas próprias do TJRJ.

#### **Procedimento de Envio de Expediente via SISCOMA**

- **8.4** A equipe do SEMGM, responsável pelo encaminhamento dos expedientes com código de barras, lança no sistema o código da unidade organizacional (o sistema abre relação com todos os expedientes do destino).
- **8.5** Identifica cada expediente pela leitura dos envelopes, com o leitor ótico e caso não faça a leitura, digita os números do código dos expedientes.
- **8.5.1** Caso a relação de expedientes esteja completa, lança no sistema o número da saca do malote, para vincular os expedientes de conteúdo.

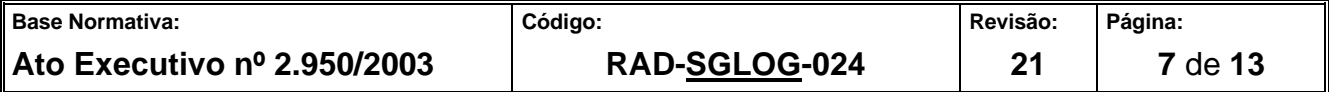

- **8.5.2** Se a relação não estiver completa, aguarda a localização do expediente com o sistema "aberto", fechando o envio a partir da localização do expediente faltante. Em caso de inconsistência, relata ao supervisor para imediato contato com o remetente.
- **8.6** Terminado o registro no sistema de todos os expedientes de uma mesma unidade organizacional, a equipe do SEMGM amarra, grampeia e ensaca, preferencialmente, o lote de até 50 expedientes ou até o limite de 14,300 kg, ou prepara guia de integração para entrega da mensageria às UOs da Capital.
- **8.6.1** Após realizar a pesagem, verifica se as sacas obedecem ao limite estabelecido de 14,300 kg. Caso ultrapassem o limite, divide em outro malote.
- **8.7** Acondiciona o malote em local apropriado e disponibiliza para retirada do preposto da ECT ou para envio das rotas mediante assinatura no FRM-SGLOG-024-02.

# **9 RECEBER E ENVIAR OS PROCESSOS DESARQUIVADOS DO DEGEA**

- **9.1** SEMGM recebe, via carro do DEGEA, processos desarquivados do Arquivo Central, agrupados em maços.
- **9.2** Realiza pesagem dos maços e efetua o recebimento no SISCOMA de acordo com o procedimento realizado no item 8.3 a 8.6.
- **9.3** Acondiciona o malote em local apropriado e disponibiliza para retirada do preposto da ECT, mediante assinatura no FRM-SGLOG-024-02, ou prepara guia de integração para entrega pelo SEMGM.

#### **10 INDICADORES**

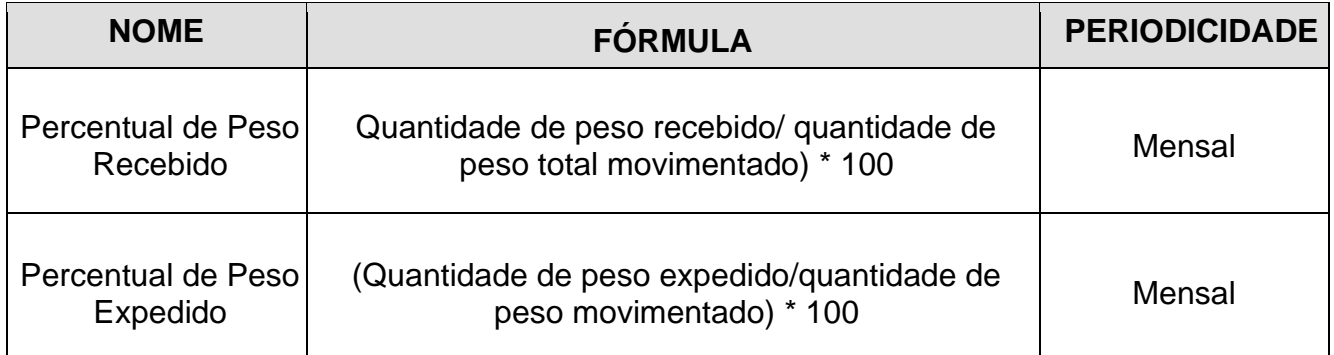

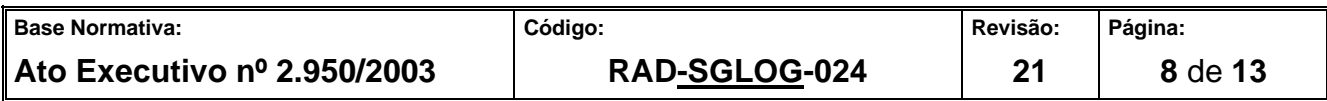

# **11 GESTÃO DA INFORMAÇÃO DOCUMENTADA**

**11.1** As informações deste processo de trabalho são geridas pela UO e mantidas em seu arquivo corrente, de acordo com a tabela de gestão da informação documentada apresentada a seguir:

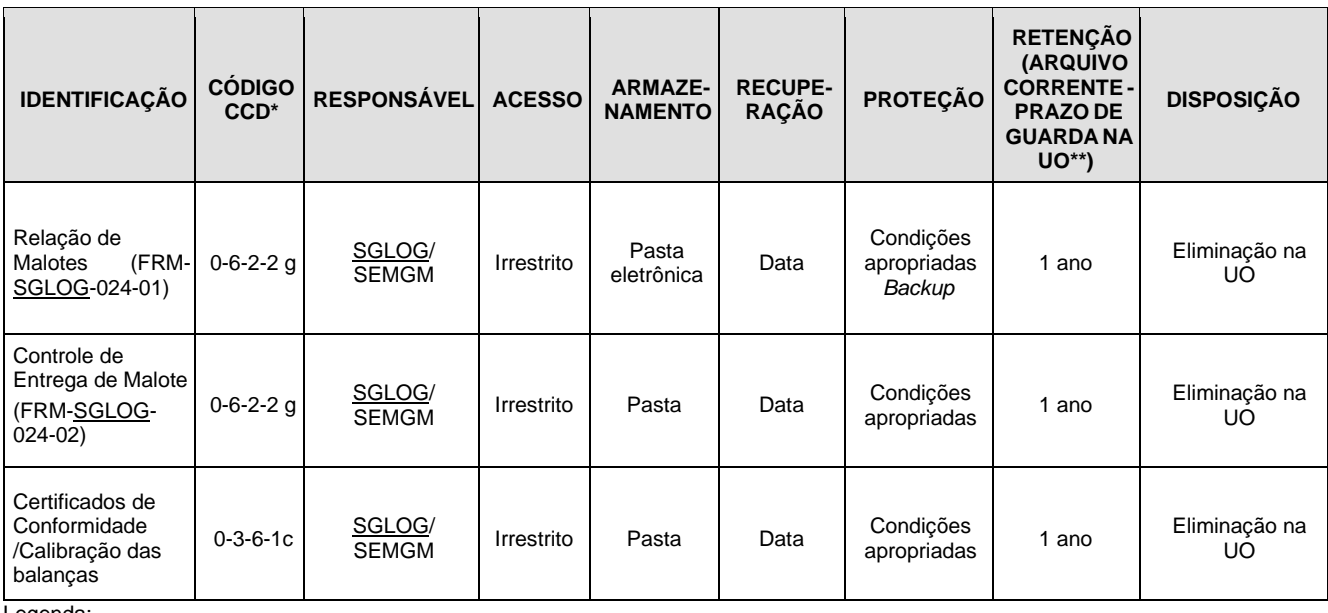

Legenda:

\*CCD = Código de Classificação de Documentos.

\*\*UO = Unidade Organizacional.

\*\*\* SGADM/-DEGEA = Departamento de Gestão de Acervos Arquivísticos, da Secretaria-Geral de Administração.

#### Notas:

- a) Eliminação na UO procedimento Organizar Arquivos Correntes das Unidades Organizacionais.
- b) SGADM/DEGEA procedimentos Arquivar e Desarquivar Documentos no DEGEA; Avaliar, Selecionar e Destinar os Documentos do Arquivo Intermediário e Gerir Arquivo Permanente.
- c) Os dados lançados no Sistema Corporativo são realizados por pessoas autorizadas e recuperados na UO. O armazenamento, a proteção e o descarte desses dados cabem à Secretaria-Geral de Tecnologia da Informação- SGTEC, conforme RAD - Elaborar e Manter Rotinas de Armazenamento de Segurança dos Bancos de Dados e Servidores de Aplicação.

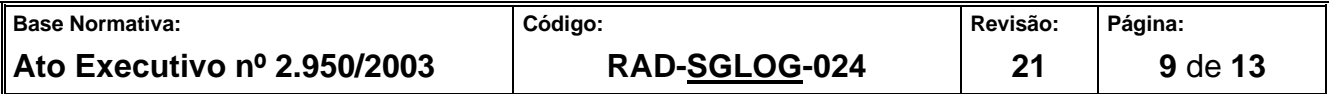

#### **12 ANEXOS**

- Anexo 1 Fluxo do Procedimento de Trabalho Abrir Malote;
- Anexo 2 Fluxo do Procedimento de Trabalho Fechar Malotes;
- Anexo 3 Fluxo do Procedimento de Trabalho Receber e Enviar Processos Desarquivados do DEGEA.

==========

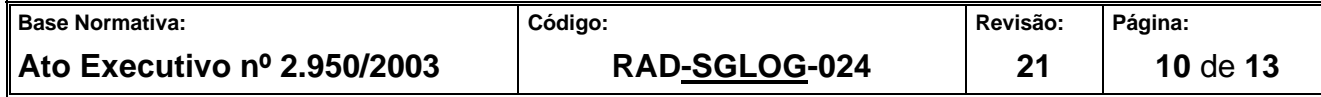

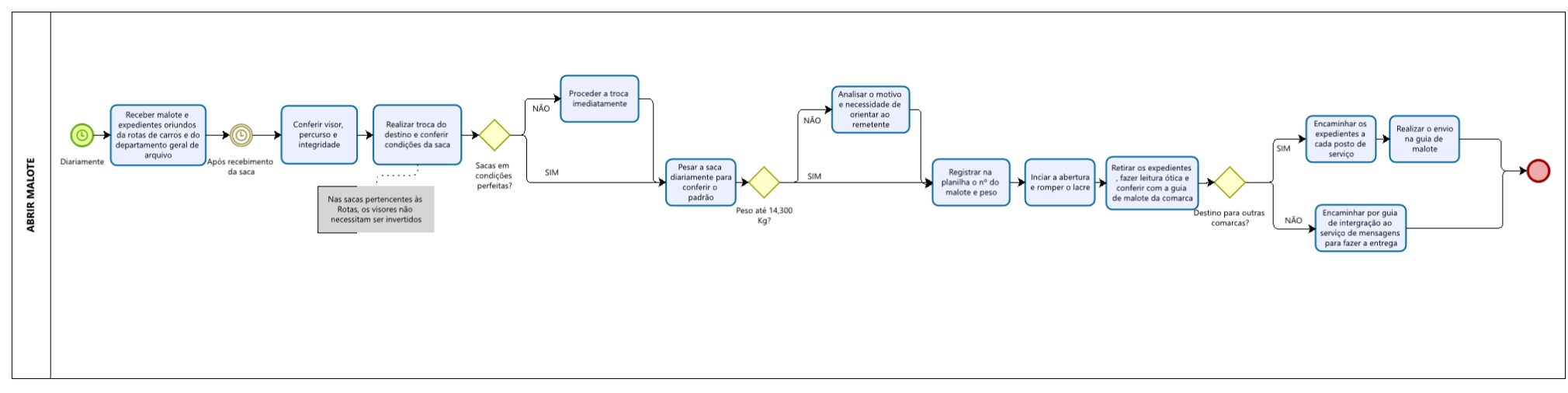

#### **ANEXO 1 – FLUXO DO PROCEDIMENTO DE TRABALHO ABRIR MALOTE**

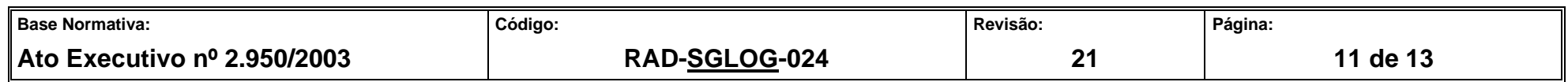

#### **ANEXO 2 - FLUXO DO PROCEDIMENTO DE TRABALHO FECHAR MALOTES**

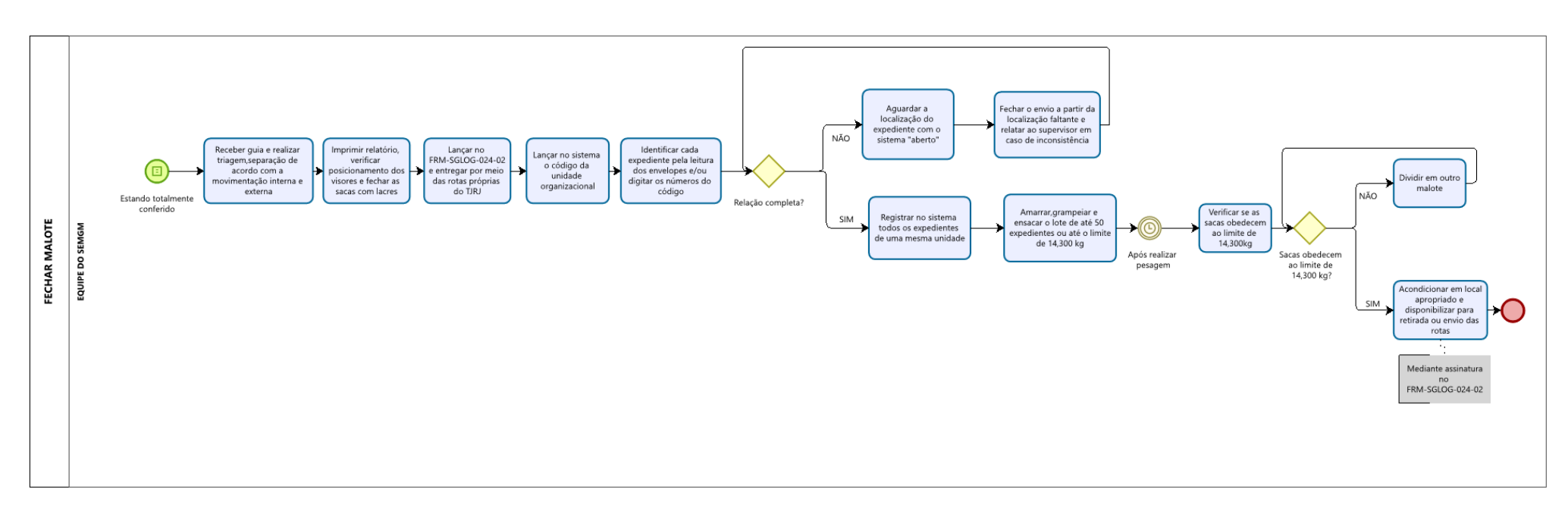

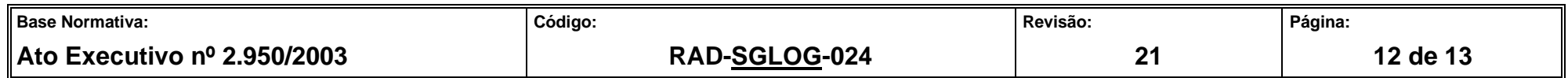

# **ANEXO 3 - FLUXO DO PROCEDIMENTO DE TRABALHO RECEBER E ENVIAR PROCESSOS DESARQUIVADOS DO**

**DEGEA**

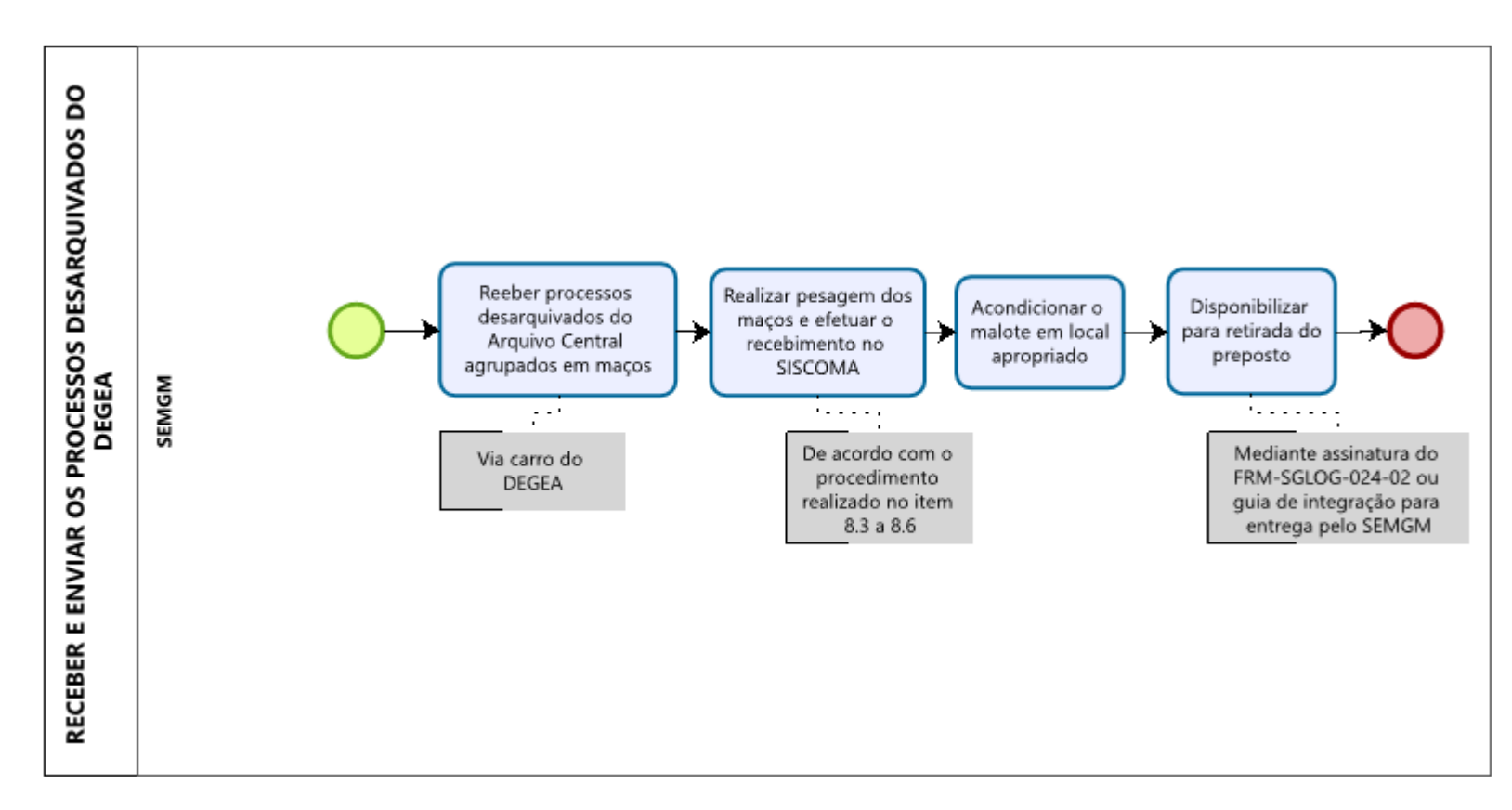

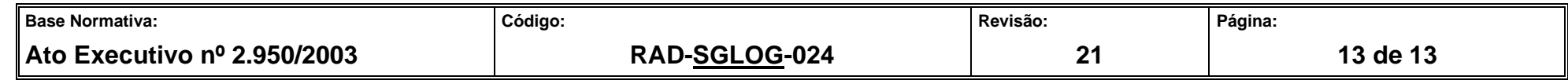